## **Інструкція**

*Крок 1:* Ввійдіть в систему «Візуалізація» використовуючи свій логін і пароль. *Крок 2:* Перейдіть на вкладку «Заявки» (Рис. 2)

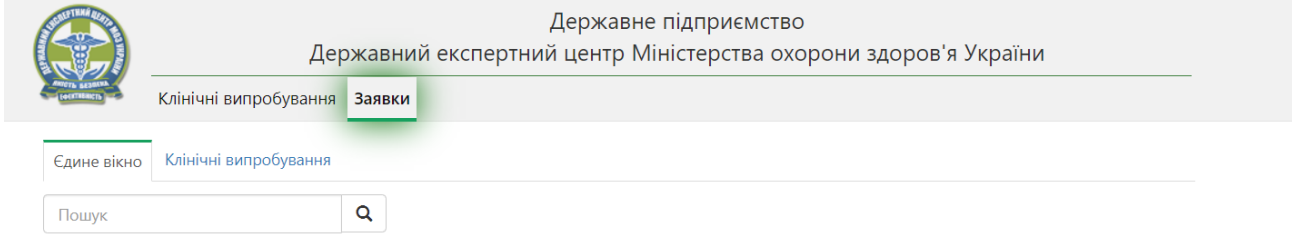

Рис. 2 – Розташування вкладки «Заявки».

*Крок 3:* У вікні яке відкрилось знайдіть тип процедури «Клінічні випробування», та натисніть лівою клавішею миші на кнопку «Створити». Приклад наведений на зображені нижче (Рис. 3)

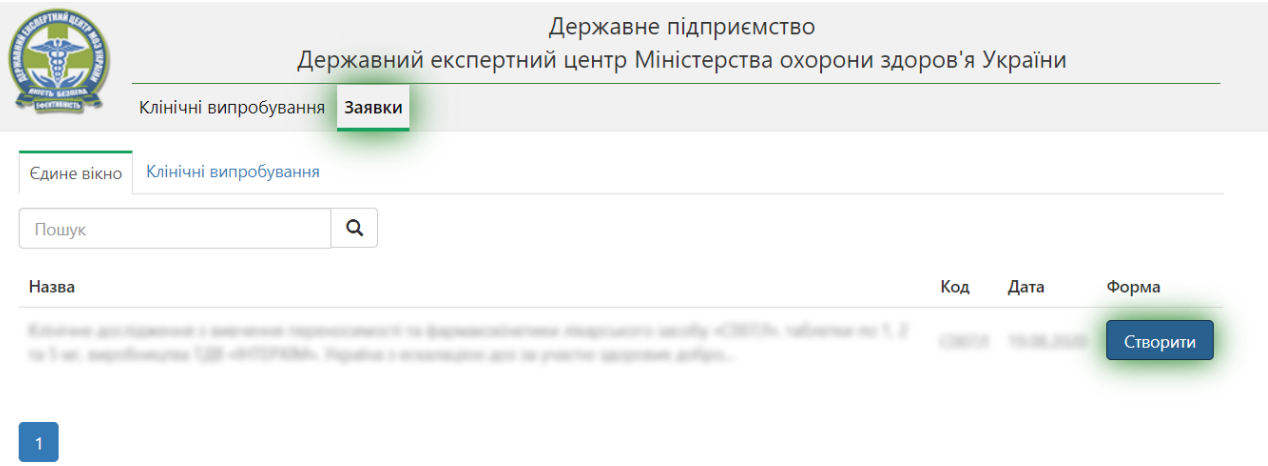

Рис. 3 – Створення форми за процедурою «Клінічні випробування».

*Крок 4:* Після дії з кнопкою «Створити», Вам буде представлена форма з декількох кроків. **Зверніть увагу**, що всі поля, які виділені червоним кольором обов'язкові до заповнення.

Для переміщення по крокам форми, використовуйте навігаційні кнопки «Далі» та «Назад». Приклад виділений зеленим кольором приведений на Рис. 4

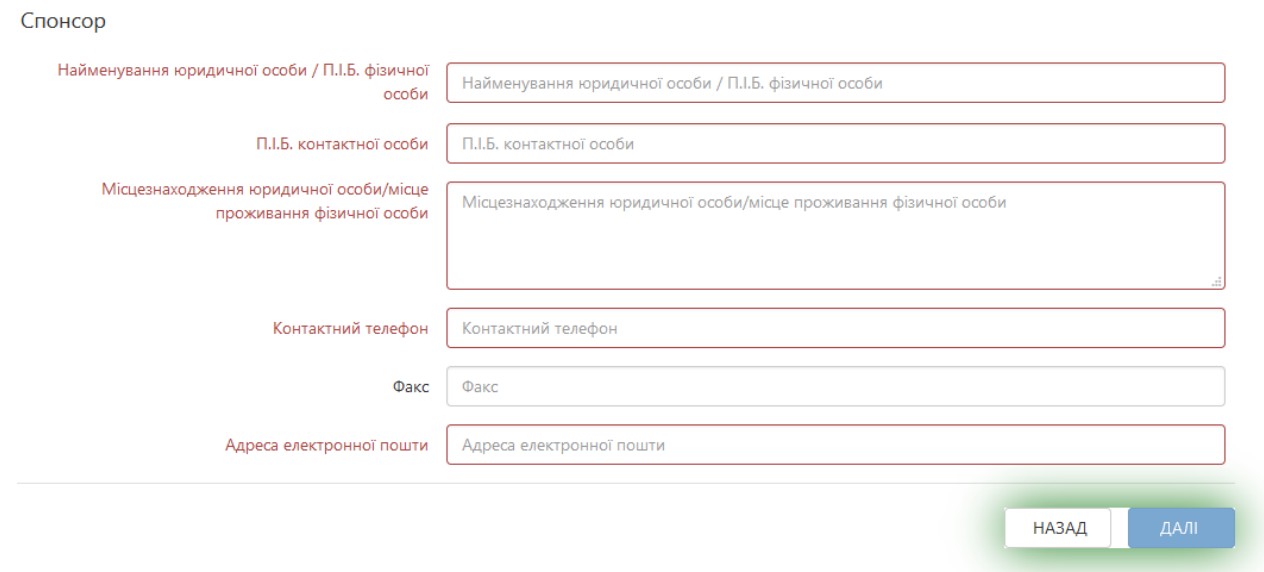

Рис. 4 – Навігаційні клавіші

*Крок 5:* Після заповнення форми всією необхідною інформацією, Вам буде запропоновано згенерувати та завантажити її в PDF форматі. Для цього необхідно натиснути на кнопку «PDF». Приклад можете побачити на Рис. 5.

| Інформація щодо досліджуваного лікарського засобу                                        |   |                                                                                                    |       |             |  |
|------------------------------------------------------------------------------------------|---|----------------------------------------------------------------------------------------------------|-------|-------------|--|
| П                                                                                        | П | Зразок етикетки з інформацією про препарат українською мовою                                                                                                    |       |             |  |
| п                                                                                        | П | Відповідні дозволи, що поширюються на клінічне випробування або препарати, що мають особливі характеристики (якщо<br>є), наприклад радіофармацевтичні препарати                                                                                                    |       |             |  |
| П                                                                                        | П | TSE-сертифікат (якщо необхідно)                                                                                                    |       |             |  |
| п                                                                                        | п | Сертифікат серії досліджуваного лікарського засобу                                                                                                    |       |             |  |
| П                                                                                        | п | Письмове підтвердження, що виробництво здійснюється на виробничій або дослідній ділянці з дотриманням вимог<br>Настанови "Лікарські засоби. Належна виробнича практика. СТ-Н МОЗУ 42-4.0:2008", затвердженої наказом МОЗ України<br>від 16 лютого 2009 року № 95, з наданням сертифіката GMP або письмової офіційної заяви Уповноваженої особи з якості<br>(виробника) |       |             |  |
| П                                                                                        | П | Ксерокопія ліцензії на виробництво, що видана уповноваженим органом країни-виробника                                                                                                    |       |             |  |
| П                                                                                        | П | Відомості щодо місця виготовлення досліджуваного лікарського засобу                                                                                                    |       |             |  |
| П                                                                                        | П | Відомості про технологію виготовлення (виробництва) лікарського засобу та документація, за якою здійснювався контроль<br>виготовлення та якості лікарського засобу                                                                                                    |       |             |  |
| Документи, що характеризують ЛПЗ, дослідників та місце проведення клінічного дослідження |   |                                                                                                    |       |             |  |
| П                                                                                        | П | Заява відповідального дослідника                                                                                                    |       |             |  |
| П                                                                                        | П | Інформація про ЛПЗ та місце проведення клінічного випробування                                                                                                    |       |             |  |
| П                                                                                        | П | Підписані та датовані професійні автобіографії дослідників                                                                                                    |       |             |  |
| Інформація щодо фінансування                                                             |   |                                                                                                    |       |             |  |
| п                                                                                        | П | Документи, що встановлюють розмір та умови виплат (крім страхових)                                                                                                    |       |             |  |
| П                                                                                        | П | Інші документи                                                                                                    |       |             |  |
|                                                                                          |   |                                                                                                    |       |             |  |
|                                                                                          |   |                                                                                                    | НАЗАД | <b>四PDF</b> |  |

Рис. 5 – Кнопка для генерування та завантаження форми в PDF форматі.